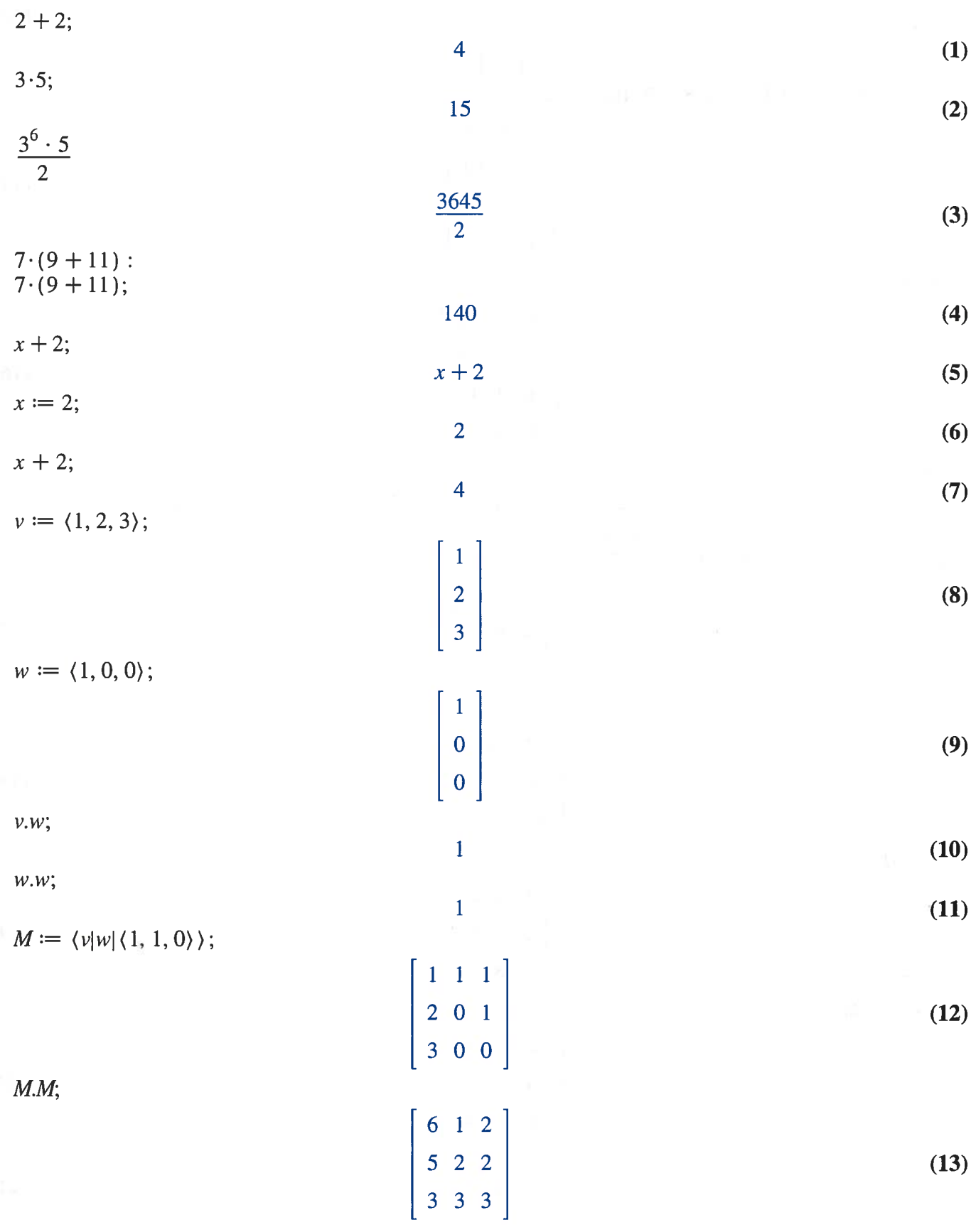

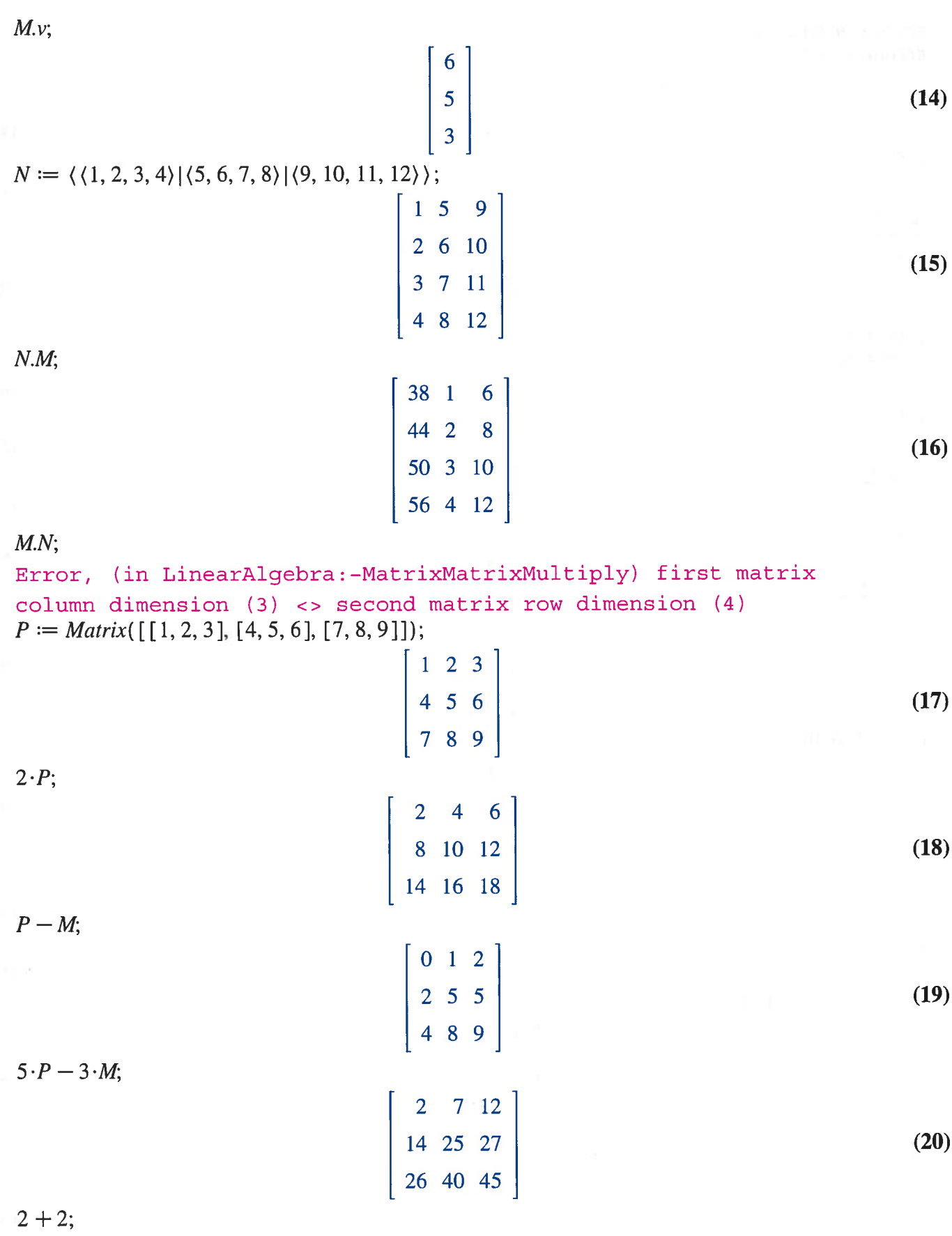

4 (21)

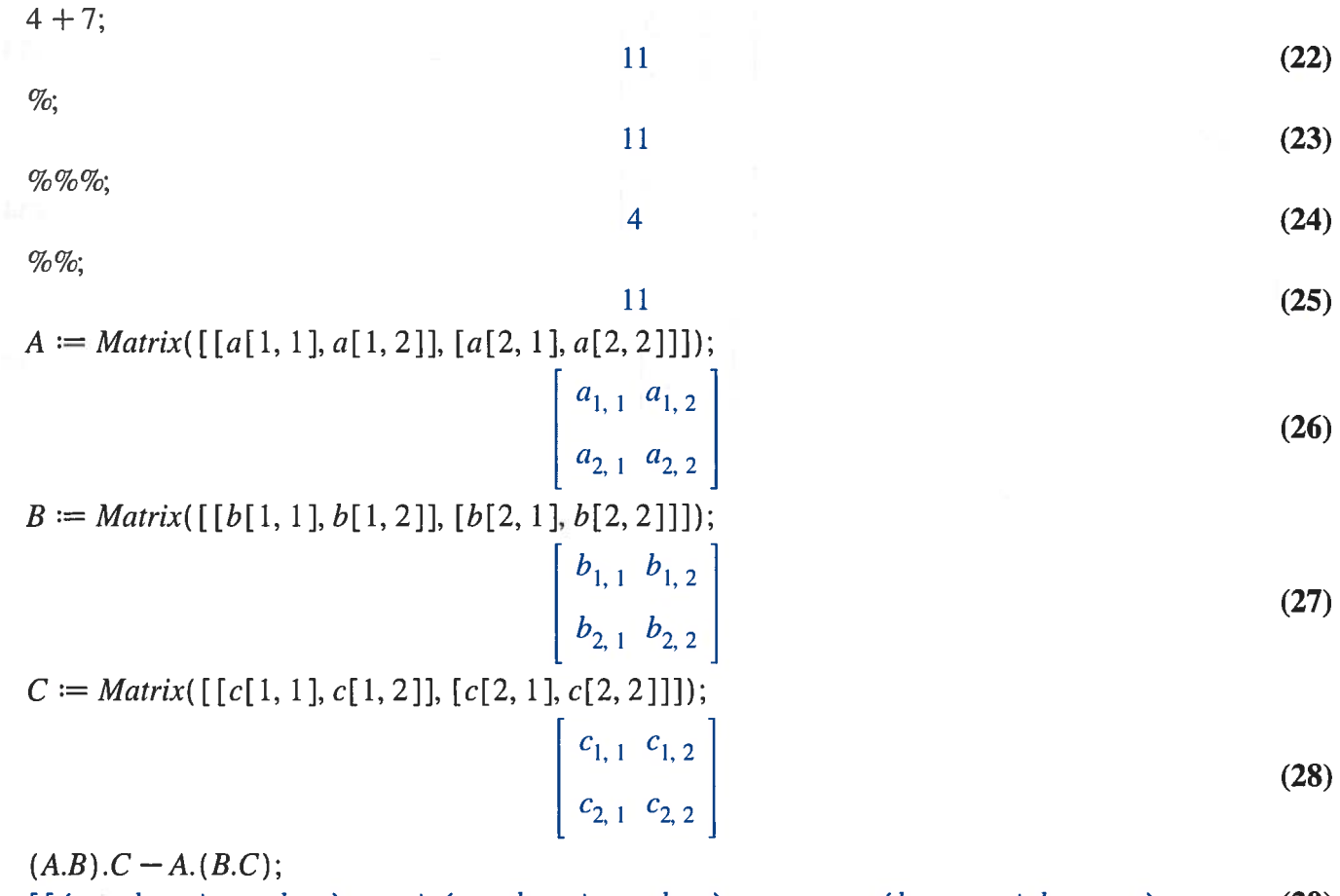

$$
\begin{aligned}\n&\left[\left[\left(a_{1,1}^+b_{1,1}+a_{1,2}^+b_{2,1}\right)c_{1,1}+\left(a_{1,1}^+b_{1,2}+a_{1,2}^+b_{2,2}\right)c_{2,1}-a_{1,1}\left(b_{1,1}^+c_{1,1}+b_{1,2}^+c_{2,1}\right) -a_{1,2}\left(b_{2,1}^+c_{1,1}+b_{2,2}^+c_{2,1}\right),\left(a_{1,1}^+b_{1,1}+a_{1,2}^+b_{2,1}\right)c_{1,2}+\left(a_{1,1}^+b_{1,2}+a_{1,2}^+b_{2,2}\right)c_{2,2} -a_{1,1}\left(b_{1,1}^+c_{1,2}+b_{1,2}^+c_{2,2}\right)-a_{1,2}\left(b_{2,1}^+c_{1,2}+b_{2,2}^+c_{2,2}\right)\right], \\
&\left[\left(a_{2,1}^+b_{1,1}+a_{2,2}^+b_{2,1}\right)c_{1,1}+\left(a_{2,1}^+b_{1,2}+a_{2,2}^+b_{2,2}^+c_{2,2}\right)c_{2,1}-a_{2,1}\left(b_{1,1}^+c_{1,1}+b_{1,2}^+c_{2,1}\right)\right] -a_{2,2}\left(b_{2,1}^+c_{1,1}+b_{2,2}^+c_{2,1}\right),\left(a_{2,1}^+b_{1,1}+a_{2,2}^+b_{2,1}\right)c_{1,2}+\left(a_{2,1}^+b_{1,2}+a_{2,2}^+b_{2,2}\right)c_{2,2} -a_{2,1}\left(b_{1,1}^+c_{1,2}+b_{1,2}^+c_{2,2}\right)-a_{2,2}\left(b_{2,1}^+c_{1,2}+b_{2,2}^+c_{2,2}\right)\right]\right] \\
&ampijfy(\%);\n\end{aligned}
$$

$$
\left[\begin{array}{cc} 0 & 0 \\ 0 & 0 \end{array}\right]
$$
 (30)

 $Q := Matrix([[5, 3], [3, 2]]);$ 

$$
\left[\begin{array}{cc} 5 & 3 \\ 3 & 2 \end{array}\right] \tag{31}
$$

 $Q^{(-1)}$ ;

$$
\begin{bmatrix} 2 & -3 \\ -3 & 5 \end{bmatrix}
$$
 (32)

 $\frac{1}{Q}$ 

$$
R := Q^{(-1)};
$$
\n
$$
Q.R;
$$
\n
$$
\begin{bmatrix}\n2 & -3 \\
-3 & 5\n\end{bmatrix}
$$
\n(33)\n
$$
Q.R;
$$
\n
$$
\begin{bmatrix}\n1 & 0 \\
0 & 1\n\end{bmatrix}
$$
\n(35)